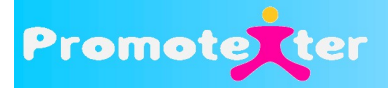

# **Technical Set Up**

V2.4

TextBlaster Web Interface, HTTP Gateway Interface

**Tech Support Email:** [support@promotexter.com](mailto:sales@promotexter.com)

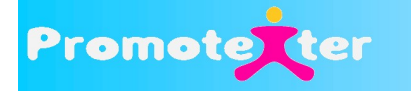

# **1. Connectivity Options**

Promotexter offers two connectivity options for sending SMS:

- 1. TextBlaster via the Web, and
- 2. Back-end connectition to the TextBlaster platform

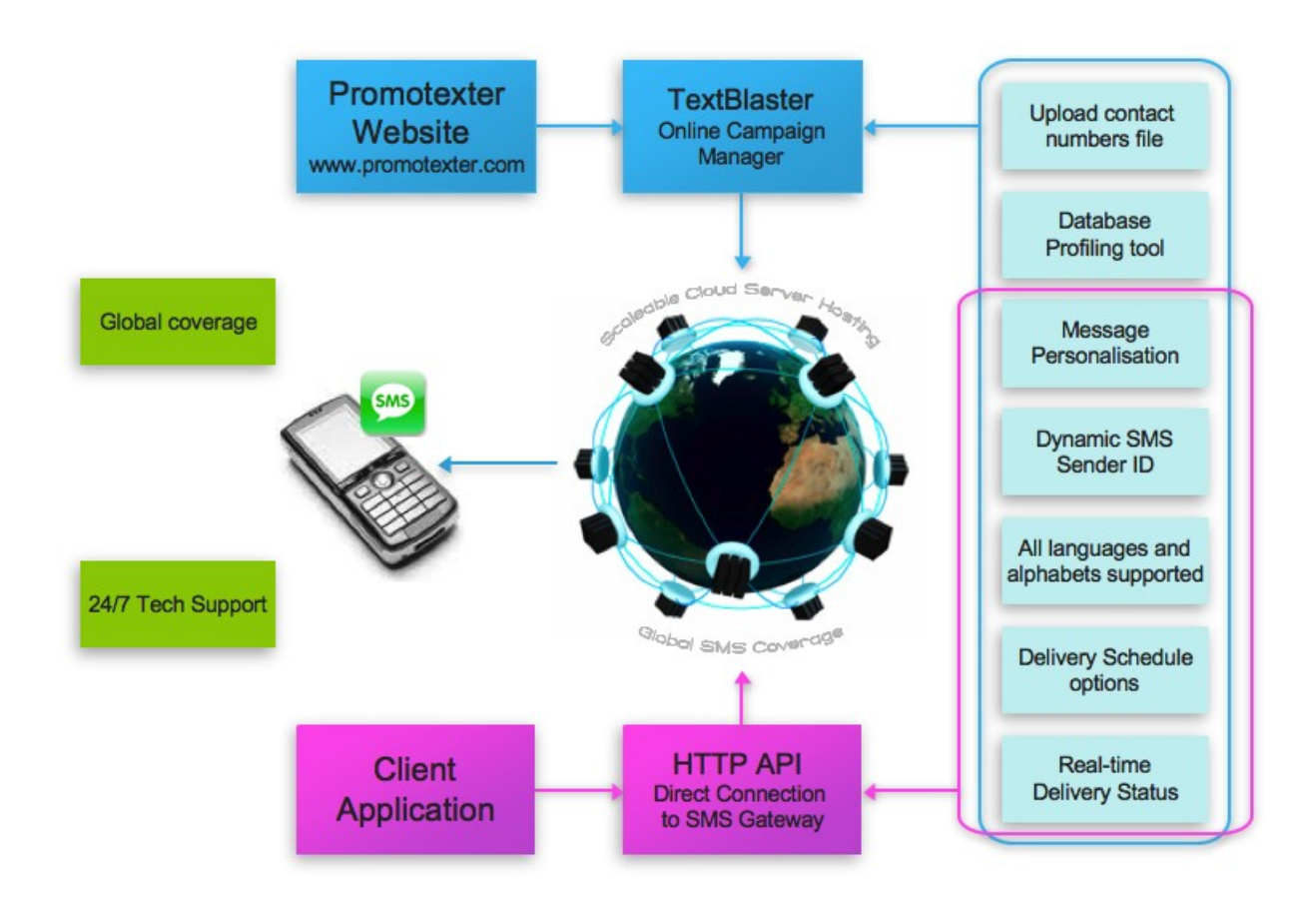

## **1.1 Web Tool - TextBlaster**

**TextBlaster** web interface is designed for Marketing Managers and requires no technical set up or support, accessible from any computer at [www.promotexter.com.](http://www.promotexter.com/) There is no need to install an application. No integration required.

**TextBlaster** offers a Step-by-Step intuitive wizard for creating 1-Way Direct SMS campaigns, and 2-Way Interactive SMS campaigns (for which a TextBack Number is required in order for the end-user to reply).

Access to **TextBlaster** requires a **Username** and **Password** supplied by Promotexter. Once you have access you can immediately start sending and receiving SMS from the Web.

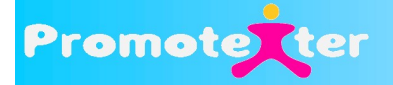

## **1.2 Gateway connectivity**

#### **For clients who have their own user interface, application or website.**

The Client-side application easily integrates to Promotexter's messaging gateway, allowing you to quickly and automatically send and receive SMS messages via your application.

The standard connectivity protocol we support is HTTP (inbound/outbound SMS). We also provide SMPP connectivity. Please email us at **support@promotexter.com** for SMSPP connectivity

Access to the Promotexter platform requires your Client ID (Account number) and Passkey, which serves as your Password, supplied by Promotexter.

**IP Whitelisting** for API access is optional and may be set up in My Accounts of your TextBlaster web account

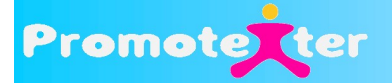

# **2. Provisioning Requirements (Gateway connectivity only)**

#### **For outbound or Mobile Terminating SMS**

Client application needs to follow our API specification and required parameters to be able to send SMS. We will provide you with an HTTP interface wherein your system will call whenever you send outbound SMS.

#### **For inbound/reply or Mobile Originating SMS**

Client needs to provide us an HTTP interface to relay the message sent by the mobile user. The HTTP interface should have the parameters for messages, MSISDN and unique transaction code.

The TextBlaster API provides an **HTTP GET i**nterface through which Client software may send messages to one or more destinations through Promotexter's backend connectivity.

## **2.1 Client Server IP Address Whitelisting**

This is optional and is available for security purposes. The Client provides Promotexter the IP address(es) of the machine(s) that will be connecting to the Promotexter Platform.

## **2.2 Sending MT SMS**

URL for basic Sending of MT SMS: [http://184.106.200.114/sendsms.php?](http://184.106.200.114/sendsms.php)

#### **Parameters**

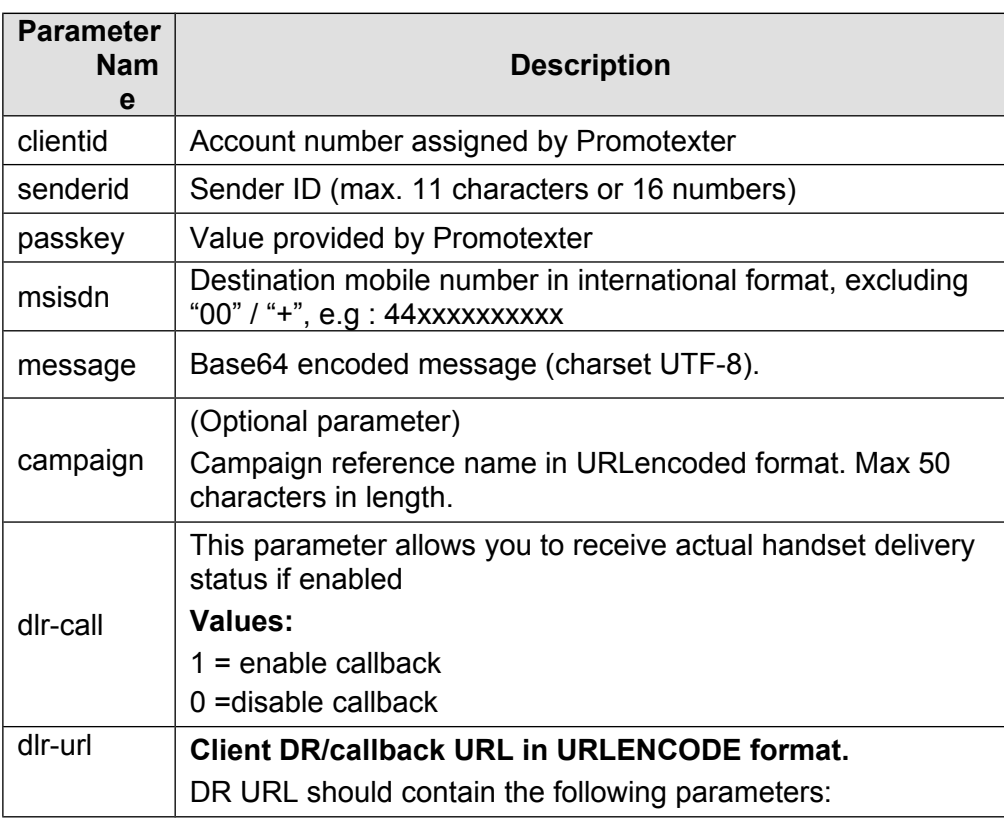

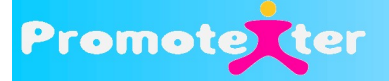

status = %s (DR status) txid = %i (transaction ID)

time = %t (time DR received)

#### **Sample (in URL encode format):**

http%3A%2F%2Fx.y.com%2F%3Fstatus%3D%25s%26txid%3D%25i %26time%3D%25t

#### **Status values:**

1: Delivered to handset

- 2: Failed delivery
- 8: Submitted to SMSC (Pending delivery to handset)

#### **Return Values (Sending Acknowledgement)**

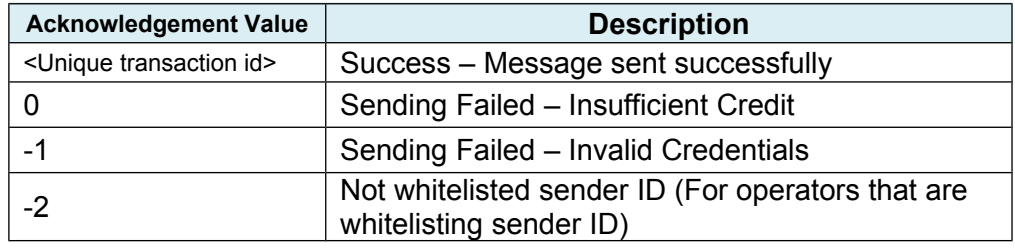

#### **Notes:**

#### **Sender ID**

Sender ID only supports Latin alphabet (up to 11 letters) and Numeric sender ID (up to 16 numbers). GSM standards do not support Unicode characters as Sender ID.

#### **Unique Transaction ID**

This will be supplied to client for every successful API call. The transaction ID is numeric and consists of 21 numbers.

## **2.2 Checking Credit Balance**

URL for checking your TextBlaster credit Balance: [http://184.106.200.114/getbalance.php?](http://184.106.200.114/getbalance.php)

#### **Parameters**

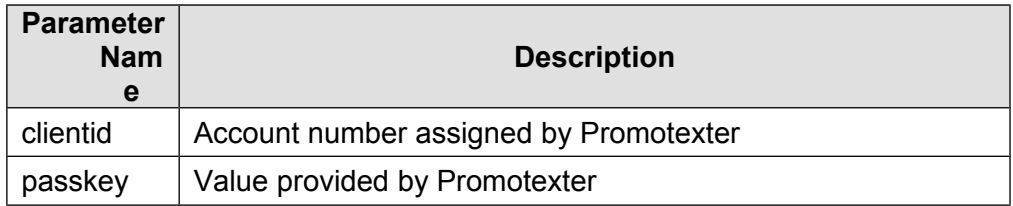

#### **Example:**

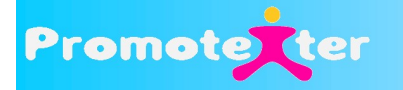

http://184.106.200.114/getbalance.php? clientid=20000000&passkey=F3485E9B3E0E78C2124578096263567F